# Avaya 6424d M User Manual Pdf Download

[FREE] Avaya 6424d M User Manual PDF Book is the book you are looking for, by download PDF Avaya 6424d M User Manual book you are also motivated to search from other sources

### 6408+, 6408D+, 6416D+, 6416D+M, 6424D+, And 6424D+M ...

— If The Telephone Has Been Exposed To Rain Or Water. — If The Telephone Has Been Dropped Or The Housing Has Been Damaged. — If You Note A Distinct Change In The Performance Of The Telephone. SAVE THESE INSTRUCTIONS When You See This Warning Symbol On The Product, Refer Mar 22th, 2024

### Avaya 6424d M User Manual - Integ.ro

Millennium People Jg Ballard , Automatic Transmission Manual Shifting , 1992 Hyundai Excel Workshop Manual , Manual Volkswagen Golf 1985 Megaupload , Microelectronics Circuit Analysis And Design Solution Manual 4th Edition Pdf , Algebra 1 Answers Unit 3 , C Exercises And Solutions For Beginners , Effer 9600 Crane Manual , 2001 Gmc Truck Manual ... Jan 20th, 2024

### Avaya S8300 Server Avaya G450 Gateway And Avaya Aura 5 2

As This Avaya S8300 Server Avaya G450 Gateway And Avaya Aura 5 2, It Ends Stirring Instinctive One Of The Favored Books Avaya S8300 Server Avaya G450 Gateway And Avaya Aura 5 2 Collections That We Have. This Is Why You Remain I Feb 23th, 2024

### Avaya Aura® Communication Manager - Avaya DevConnect

Avaya.com | 1 Communication Manager Is A Comprehensive Software Foundation For Real Time Voice And Video Communications. More Than 700 Services For Unified Communications, Including Mobility, Contact Center, Messaging, Auto Attendant, Advanced Conference Calling And E911. Apr 10th, 2024

## Configuring Avaya Aura® Communication Manager And Avaya ...

The Username And Password To A CMS Root Level Account And Save. Once Saved, Execute The Query Noted Below. Once Query Is Executed, Change The User Account And Password Back To The Original Values Created In Section 4.1. Execute The Following Query Against The CMS Database Grant Dba To Where Is The Account

Created In Section 4.1. Apr 10th, 2024

### Application Notes For Avaya Voice Portal 5.1, Avaya Aura ...

Voice Portal Applications Canvassing Of Communication Manager For Skilled Agent Availability Before Transferring Inbound Calls To The Skills. ... Basic Supplementary Telephony Features Such As Apr 6th, 2024

### **Avaya IP Office™ Contact Center - Avaya DevConnect**

Workforce Optimization – Makes Available Enterprise Level Voice And Screen Recording With Avaya Workforce Optimization Select To Support Quality Management, Live Monitoring And Employee Coaching In A Scalable, Flexible, PCI Compliant Architecture Remote Wor Mar 18th, 2024

### Avaya Aura Contact Center 6 - Avaya DevConnect

• Avaya Aura® Workforce Optimization (WFO): Avaya Aura Workforce Optimization Is A Unified Suite Of Applications For Analyzing And Optimizing Customer Interactions Within The Contact Center Across Every Touch Point. The Avaya Aura WFO Solution Provides Companies With The Information Feb 11th, 2024

### **Avaya Communicator For Windows - Avaya**

Avaya Communicator For Windows – Avaya Author: Avaya Unified Communications And Collaboration Solutions Subject: Avaya Communicator For Windows Is A New Generation Client That Extends Unified Communications And Real-time Collaboration Services To Devices Using Microsoft Windows Operating Systems. Created Date: 12/3/2014 1:40:47 PMCreated Date: 12/3/2014 1:40:47 PMTitle: Ava Mar 12th, 2024

### Avaya One-X® Communicator - Avaya DevConnect

Avaya One-X® Communicator To Be Productive, Today's Enterprise Employees Depend On Multiple Modes Of Communication Including Voice And Video Calling, Email, Instant Messaging (IM), Voicemail And Fax. Avaya One-X® Communicator Is A Rich Unified Jan 21th, 2024

**Vendor: Avaya Exam Code: 7120X Exam Name: Avaya Aura® ...**C. Import The Identity Certificate From The Security Menu Of The One-X® Communicator. D. Export The Identity Certificate From Avaya Aura® Session

Manager And Import It Into The PC Using Copy And Paste. Answer: A Visit PassLeader An Jan 27th, 2024

### An Avaya IP Telephone At A Remote Site Served By An Avaya ...

Cisco 7500 Router. For An Example Of A Similar Configuration, See Item [2] In Section 10. DJB; Reviewed: PV 6/6/06 ... Westell 2200 DSL Modem 01.06.53 D-Link DES 1526 Switch 1.00 2.001.002 (protocol) Table 1 - Equipment And Versions Validated DJB; Reviewed: PV 6/6/06 Mar 2th, 2024

### **Vendor: Avaya 6402 Avaya IP Office Implementation**

B. VoiceMail Pro C. Customer Call Reporter D. IP Office Manager Correct Answer: B QUESTION 21 Which Application Should Be Used When Upgrading The Core Software On The IP500v2 Control Unit? A. The Upgrade Wizard In The Security Application B. The Download Wizard Via Built In Network I Apr 15th, 2024

### Overview Of The Avaya G700 Media Gateway And Avaya S8300 ...

For G350 And G700 Media Gateways: For All Media Gateways: If The Terminal Equipment (for Example, The Media Server Or Media Gateway) Causes Harm To The

Telephone Network, The Telephone Company Will Notify You In Advance That Temporary Discontinuance Of Service May Be ...File Size: 377KB Apr 4th, 2024

### **Avaya Media Servers And Avaya Media Gateways**

Avaya S8300 Media Server With An Avaya G700 Media Gateway Avaya Media Servers The Avaya Family Of Media Servers Provides A Robust Application Platform Based On Industry-standard Operating Systems To Support Distributed IP Networking And Centralized Call Processing Across Multi-protoc Feb 22th, 2024

### **Avaya Servers And Avaya Gateways - Techmode**

Avaya Gateways Supported G700 G450 G430 G350 G250 IG550 G650 G700 G450 G430 G350 G250 IG550 G650 G700 G450 G430 G350 G250 IG550 G650 G700 G450 ... Expansion 1 Media Module Slot (T1/E1 Or USP WAN Module Only) 6 Slots For Juniper PIMs And Avaya ... Avaya G250 Gateway Avaya IG550 Gateway Mar 10th, 2024

### **Avaya One X Attendant 4 02 Connected To Avaya Integral**

• Avaya One-X Communicator V5.2.0.14 Or Higher • Avaya Communicator 2.1.0.69,

2.1.2.75 Or Higher • Avaya Communicator For Microsoft Lync V6.4.0.6 Or Higher Music Sets The Tone Of Your Callers Experience Which Can Help Sooth Or Excite The Caller While They Wait On H Jan 6th, 2024

### **Avaya.com Avaya Learning Services**

LinkedIn, Facebook, Twitter, Etc. ... » If You Have Accidentally Rejected Your Badge Please Contact The Acclaim' Help Center By Submitting A Support Request. One Of Acclaim's Representatives Will ... Confirm You'd Like To Delete Your Account By Clicking "Delete Profile" 6. The Acclaim System Will Send You An Email Confirming The ... Jan 21th, 2024

### Configuring Avaya Message Networking 3.1 With Avaya ...

• Leave Channel 0 As Default Or Select Other Channel. • Enter A General Access Password In The Password Field. • Leave LDAP Port 56389 As Default. This Port Number Must Match The Port Number Defined On The Avaya MSS Storage System In Site B, As Described In Section 5.1. • Enter A Password For LDAP Password. This Password Must Also Match ... Jan 14th, 2024

### Configuring The Avaya™ S8300 Media Server With Avaya™ ...

Configuration Also Includes T1/PPP, T1/FrameRelay And Serial/FrameRelay To A Remote Location With Avaya™ IP403 Office Server And Cisco 2621 Router. These Application Notes Focus On Configuring The P330 Stack Components And The Connectivity To The Cisco Router. See Section 11 For Informa Apr 23th, 2024

# **Configuring The Avaya™ IP403 Office Server, Avaya™ IP600 ...**

Cisco 2621 And 3640 Routers Were Included To Test T1/PPP With QoS And T1 / Frame-Relay Interoperability With The Avaya™ IP403 Server. For The T1 / PPP Test, The IP403 Server And Cisco 2621 Router Were Configured With IP Header Compression (TCP And RTP) And Point-to-Point Proto Jan 26th, 2024

#### **Equinox For Web User Manual - Avaya**

Avaya Equinox For Web: User Guide February 2018 5 9 Chapter 1:Chrome - Client Installation 9 Download And Installation Procedure 10 Limitations In Office 365 And Salesforce 11 Chapter 2:SalesForce Classic Integration 11 Salesforce Integration 11 Open CTI Integration 17 Call Center Definition File 18 Logging In To Avaya Equinox For Web Mar 18th. 2024

#### **USER REFERENCE MANUAL - Avaya**

The System Prompts You To Select An Action. To Change The Level Of Detail In The Prompts, See "Selecting Prompt Level," Page 49. Entering The System From Outside The Company You Can Call The Octel System From Any Touch-tone Phone, Anywhere In The World. To Enter Your Mailbox Fro Jan 22th, 2024

### Avaya IP Office J169/J179 User Manual

TO RESUME PRIVACY: Lift Handset Or Press HEADSET Key. TO END SPEAKERPHONE CALL: Press SPEAKER Key Or DROP Softkey. MUTE: Turns Off Your Microphone (Speaker, Handset And Headset) To Allow You To Speak Privately. Caller Cannot Overhear Office Noise/conversa Jan 25th, 2024

### Avaya One-X Communicator User Manual Setting Up And ...

Mar 17, 2020 · Avaya One-X Communicator User Manual Last Revision Date 17 March 2020 Page 1 Setting Up And Logging In To Log Into The Avaya One-X Communicator, Click On The Avaya One-X Communicator Icon On The Desktop. If The Soft Phone Needs To Be Logged In, Mar 16th, 2024

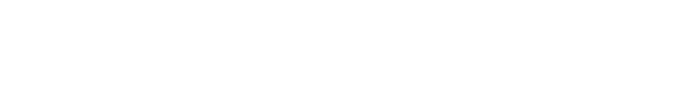

There is a lot of books, user manual, or guidebook that related to Avaya 6424d M

User Manual PDF in the link below:

SearchBook[MTAvMjc]